2. Педагогика : учебное пособие для студентов пед. вузов и пед. колледжей / под ред. П.И. Пидкасистого. – М. : Педагог. общ-во России, 2003. – 608 с.

3. Ковылина, В.Ю. Моделирование как средство активизации познавательной деятельности учащихся / В.Ю. Ковылина // Актуальные проблемы гуманитарных и естественных наук. – 2018. – № 2–2. [Электронный ресурс]. – Режим доступа: [https://cyberleninka.ru/article/n/modelirovanie-kak-sredstvo-aktivizatsii-poznavatelnoy](https://cyberleninka.ru/article/n/modelirovanie-kak-sredstvo-aktivizatsii-poznavatelnoy-deyatelnosti-uchaschihsya)[deyatelnosti-uchaschihsya.](https://cyberleninka.ru/article/n/modelirovanie-kak-sredstvo-aktivizatsii-poznavatelnoy-deyatelnosti-uchaschihsya) – Дата доступа: 05.09.2023.

4. Филимонова, В.Б. Проблема определения творческой активности личности в педагогических исследованиях / В.Б. Филимонова // Концепт: научно-методический электронный журнал. – 2014. – № 10. – С. 51–55. [Электронный ресурс]. – Режим доступа<br>http://e-koncept.ru/2014/14626.htm. – Дата доступа: 05.09.2023.<br>УДК 378.16 [http://e-koncept.ru/2014/14626.htm.](http://e-koncept.ru/2014/14626.htm) – Дата доступа: 05.09.2023.

УДК 378.16

## **ЭЛЕКТРОННЫЕ СРЕДСТВА ОБУЧЕНИЯ В ТЕХНОЛОГИЧЕСКОМ ОБРАЗОВАНИИ**

### **А.С. Гриневич**

УО «Мозырский государственный педагогический университет имени И.П. Шамякина» (г. Мозырь)

В современных социально-экономических условиях технологическое образование постепенно меняет свои формы, содержание, методы преподавания.

Одним из перспективных направлений модернизации технологического образования является внедрение информационных технологий в образовательную практику учебных учреждений. Основой данных технологий являются электронные средства обучения, характеризующиеся широким спектром дидактических возможностей. имен от следуется и следуется и следуется и применения с подалительно соврасления для применения с для применения с для применения с для поступательно соврасления и соврасления и соврасления и соврасления и соврасления и

Электронные средства обучения в технологическом образовании позволяют [1]:

− повышать эффективность процесса обучения за счет введения большей наглядности и интерактивности;

− совершенствовать отработку трудовых умений;

− облегчать процесс восприятия и переработки учебного материала;

− индивидуализировать и дифференцировать работу студентов.

В настоящее время нет единых подходов к реализации электронного технологического комплекса (ЭТК) на занятиях по художественной обработке материалов, поэтому мы предлагаем воспользоваться матричным методом разработки ее модели на примере занятия по теме «Технология объемной резьбы».

Матрица ЭТК представляет собой взаимосвязь перечня необходимых для освоения операций и их представления в электронном виде в определенном формате (таблица 1).

Таблица 1 – Матричная модель ЭТК

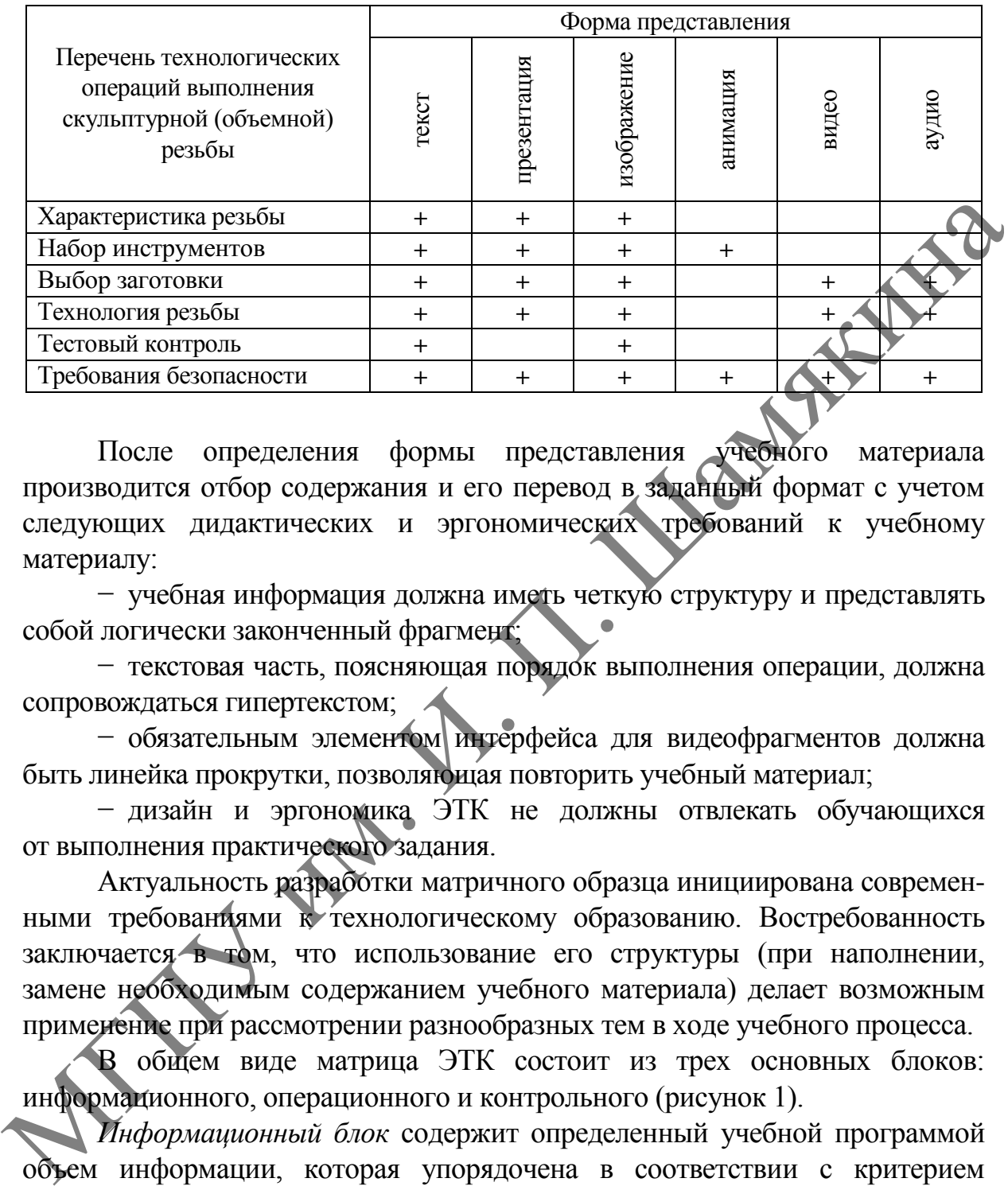

После определения формы представления учебного материала производится отбор содержания и его перевод в заданный формат с учетом следующих дидактических и эргономических требований к учебному материалу:

− учебная информация должна иметь четкую структуру и представлять собой логически законченный фрагмент;

− текстовая часть, поясняющая порядок выполнения операции, должна сопровождаться гипертекстом;

− обязательным элементом интерфейса для видеофрагментов должна быть линейка прокрутки, позволяющая повторить учебный материал;

− дизайн и эргономика ЭТК не должны отвлекать обучающихся от выполнения практического задания.

Актуальность разработки матричного образца инициирована современными требованиями к технологическому образованию. Востребованность заключается в том, что использование его структуры (при наполнении, замене необходимым содержанием учебного материала) делает возможным применение при рассмотрении разнообразных тем в ходе учебного процесса.

В общем виде матрица ЭТК состоит из трех основных блоков: информационного, операционного и контрольного (рисунок 1).

*Информационный блок* содержит определенный учебной программой объем информации, которая упорядочена в соответствии с критерием причинно-следственных связей и представлена в четко определенной системе понятий*.*

*Операционный блок* включает в себя трудовые приемы, которые необходимы для освоения технологической операции. Важную роль здесь играют видеофрагменты, иллюстрирующие показ трудовых приемов с учетом требований безопасной работы.

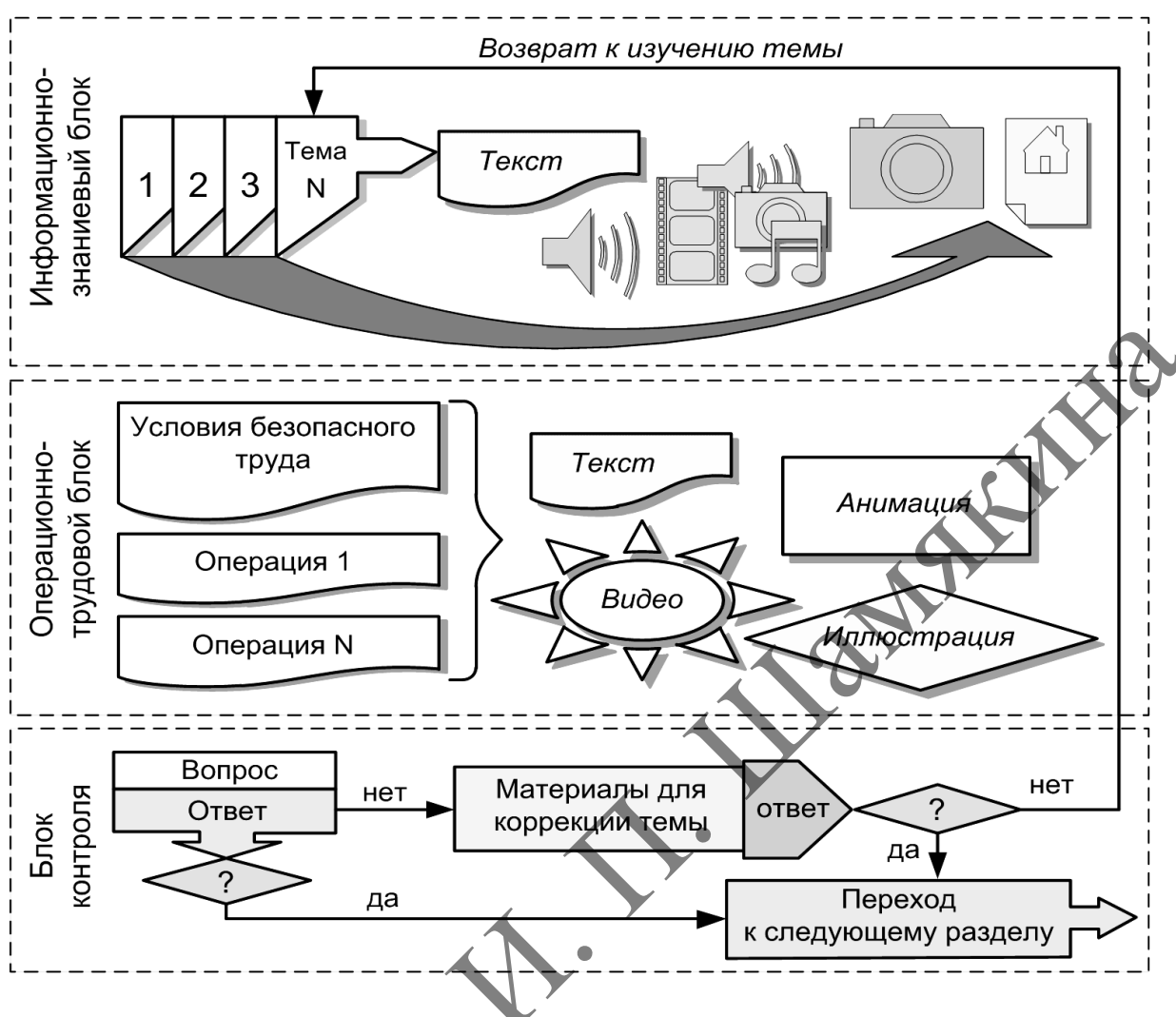

Рисунок 1-Матрица ЭТК

Контрольный блок разработан на основе инструментальной компьютерной программы «MediaTor» и представляет собой тестовое задание для проверки степени овладения обучающимися понятий и приемов, которые изучались в информационном и операционном блоках.

При разработке тестового задания необходимо учитывать требования к формированию ответов [2]:

ответы не являются контрастными по форме и содержанию:

ответы логически увязаны с поставленными вопросами;

ответы доступны, занимают мало времени на их прочтение;

наличие ключевых слов в вопросе и ответе задания не гарантирует правильность ответа.

Выполнение перечисленных требований и соблюдение технологии контрольной процедуры является важнейшим условием для получения прочных и устойчивых знаний

При тестировании необходимо обратить внимание на предотвращение возможности запоминания неправильных ответов. Ошибочность ответов относительна, так как они в своем большинстве являются правильными к другому заданию. На рисунке 2 представлен фрагмент тестового задания по теме «Технология объемной резьбы» в инструментальной компьютерной программе «МеdiaTor».

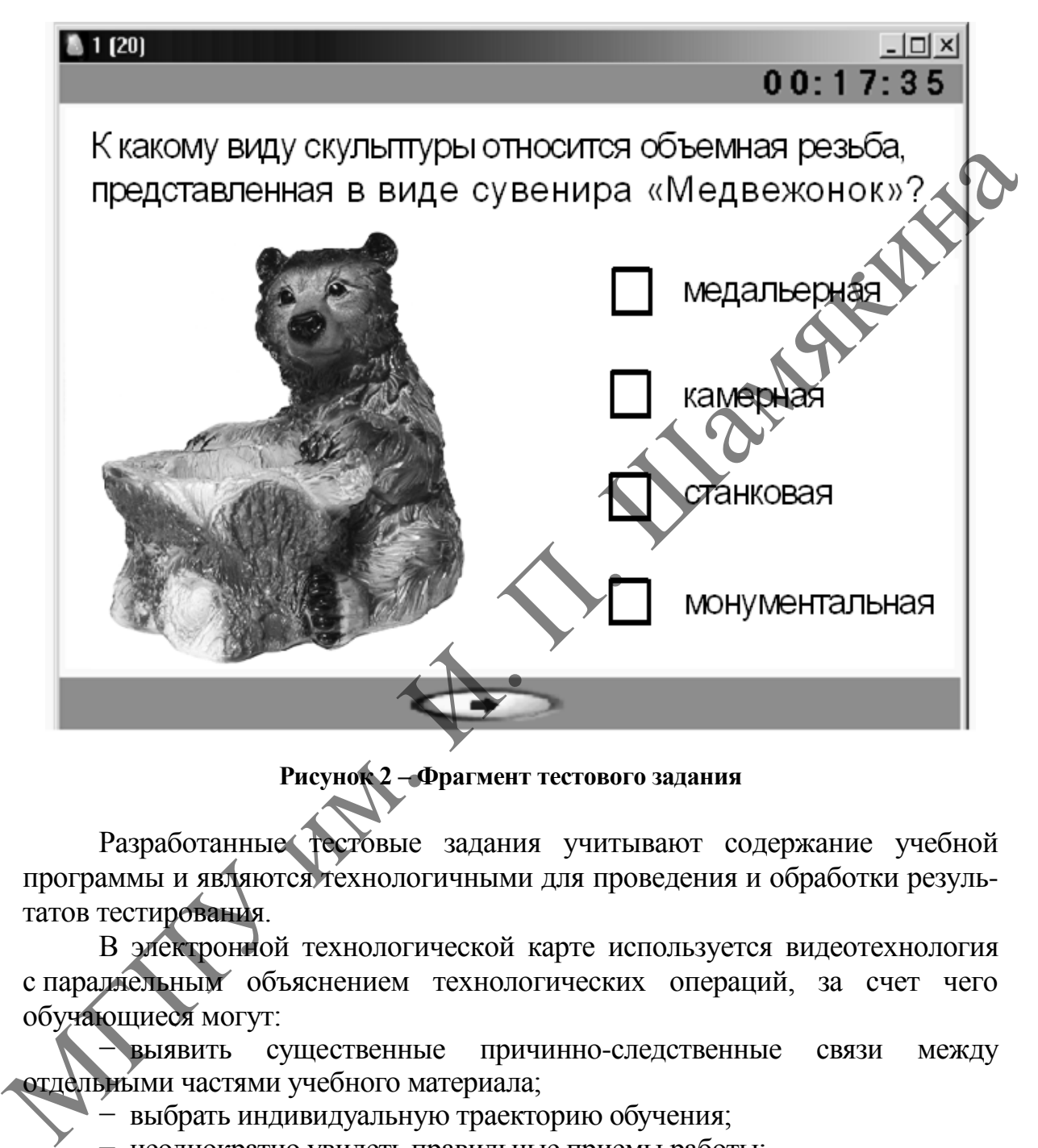

**Рисунок 2 – Фрагмент тестового задания**

Разработанные тестовые задания учитывают содержание учебной программы и являются технологичными для проведения и обработки результатов тестирования.

В электронной технологической карте используется видеотехнология с параллельным объяснением технологических операций, за счет чего обучающиеся могут:

выявить существенные причинно-следственные связи между отдельными частями учебного материала;

− выбрать индивидуальную траекторию обучения;

− неоднократно увидеть правильные приемы работы;

− в нужный момент вернуться к непонятным элементам выполнения учебного задания.

Использование электронных средств обучения дает возможность разумно сочетать традиционные педагогические и современные информационные технологии, позволяющие изменять способ предъявления и применения содержания учебного материала. Вместо недостающих и разрозненных обучающих источников является целесообразным и высокоэффективным единый интерактивный способ хранения, размножения и предоставления учебной информации.

#### **Список основных источников**

1. Лешкевич, М.Л. Использование электронных средств обучения в технологическом образовании / М.Л. Лешкевич, Г.Н. Некрасова // Актуальные проблемы технологического образования: опыт, проблемы, перспективы : сб. материалов Междунар. заоч. науч.-прак. конф., Мозырь, 22–23 октября 2009 г. – Мозырь, 2009. – С. 101–104.

2. Сафанков, Е.И. Мультимедийный учебный курс – эффективный способ организации учебно-познавательной деятельности студентов / Е.И. Сафанков, А.И. Гридюшко // Современное технологическое образование: проблемы и перспективы : материалы Междунар. науч.-прак. конф., Улан-Удэ, 16–18 июня 2011 г. – Улан-Удэ : Бэлинг, 2011. – С. 178–180.

УДК 378.147

## **ИСПОЛЬЗОВАНИЕ СИСТЕМЫ АВТОМАТИЗИРОВАННОГО ПРОЕКТИРОВАНИЯ НА ПРИМЕРЕ SOLID WORKS ПРИ ПОДГОТОВКЕ ИНЖЕНЕРОВ-ПЕДАГОГОВ**

# **Д.А. Зерница**

УО «Мозырский государственный педагогический университет имени И.П. Шамякина» (г. Мозырь)

Изучение систем автоматизированного проектирования (САПР) является важной задачей для студентов инженерных специальностей. Освоение САПР позволяет студентам развивать навыки 3D-моделирования, создавать технические чертежи, анализировать и оптимизировать конструкции, что является неотъемлемой частью работы будущего специалиста. Также САПР позволяет инженерам создавать и редактировать модели и чертежи с высокой точностью и скоростью. Это значительно сокращает время, затрачиваемое на проектирование, и улучшает процесс работы над проектами [1]. Студенты, изучающие САПР, могут научиться эффективно использовать инструменты программы для повышения своей производительности. Также САПР позволяет создавать 3D-модели и сборочные единицы, которые могут быть легко визуализированы и поняты другими участниками проекта. Это способствует более эффективной коммуникации и сотрудничеству между различными специалистами, такими как инженеры, дизайнеры, архитекторы и т. д. Отметим также повышение конкурентоспособности на рынке труда: знание САПР является востребованным навыком. Многие компании и организации требуют от инженеров знания программных систем, таких как Solid Works, AutoCAD и др. Студенты, изучающие САПР, получают конкурентное преимущество при поиске работы и могут быть более успешными в своей карьере [2]. Также отметим развитие у студентов творческого и инженерного мышления, 2. Сафиков, Е.И. Мультикалий учебной кире - эффективный системестии способсители и перенисиали и учебно-познание или для для или уда, 16-18 нова 2011 г. - Хандрий А. Гримонко // Современное технологическое образование пр